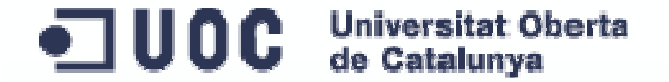

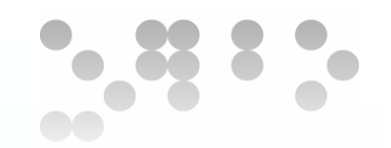

## **DISEÑO E IMPLEMENTACIÓN DE UNA BASE DE DATOS RELACIONAL PARA LA GESTIÓN DE UN VIDEOJUEGO**

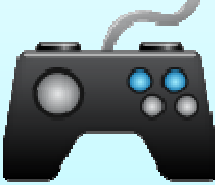

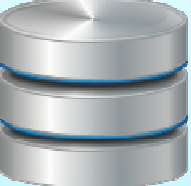

**Amalia López Juan PFC Ingeniería Informática1er trimestre 2013 / 2014**

 $-100C$ **Universitat Oberta** de Catalunya

## **INDICE**

**A) INTRODUCCION1 Justificación y Objetivos2 Metodología3 Plan de TrabajoI Hitos II GanttIII Riesgos**

#### **B) BASE DE DATOS**

- **1 Requisitos**
- **2 Casos de uso**
- **3 UML**
- **4 Diseño Lógico**
- **5 Diseño Físico**
- **6 Pruebas**

#### **C) ALMACEN DE DATOS**

- **1 Requisitos**
- **2 Diseño Conceptual**
- **3 Diseño Lógico/Físico**
- **4 Procesos ETL**
- **5 Pruebas**

**D) VALORACION ECONOMICA**

**E) CONCLUSIONES**

#### $\blacksquare$  UOC **A.1 JUSTIFICACION/OBJETIVOS**

**Agrupar y afianzar los conocimientos de distintas asignaturas**

**Poner en práctica la teoría explicada en un entorno real**

**Incorporar un sistema para obtener datos de uso de un videojuego**

Análisis de requisitos

Implementar una base de datos

Implementar un almacén de datos

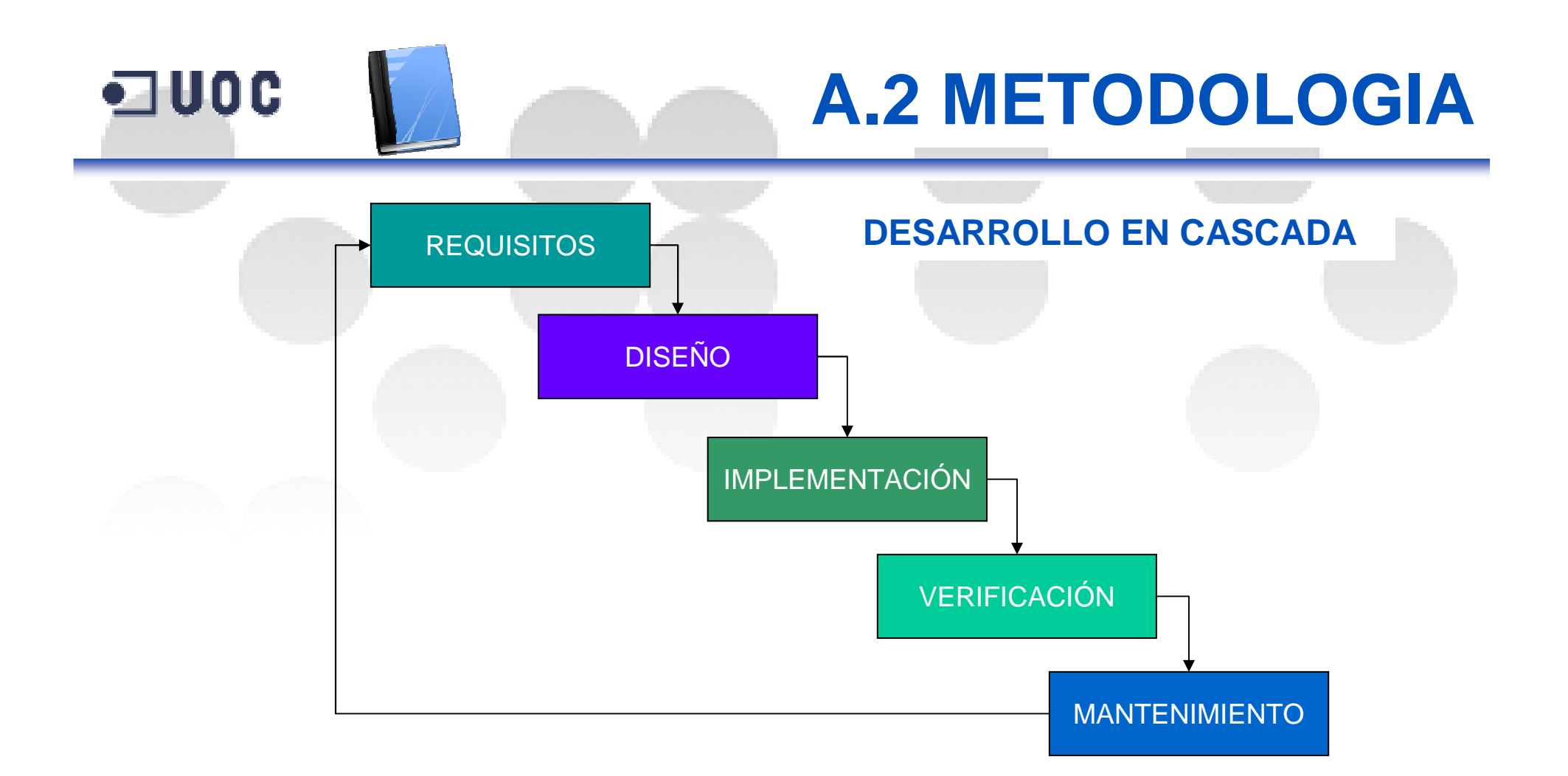

#### **METODOLOGÍA DE GESTIÓN DE PROYECTOS ORIENTADA A OBJETIVOS**

Planificación estratégica del proyecto. (EDT)

Planificación operativa. (Actividades)

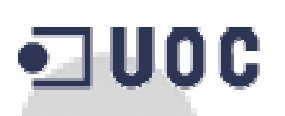

## **A.3 PLANIFICACION**

### **HITOS**

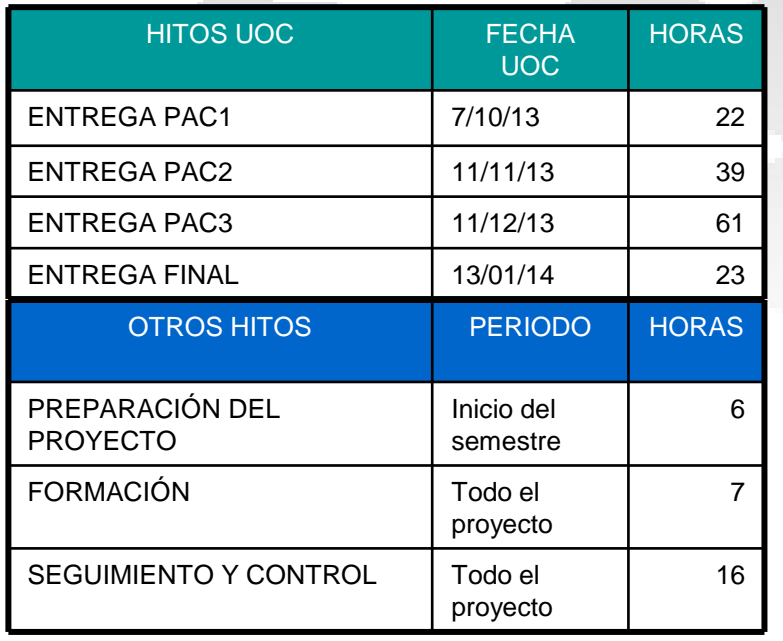

#### **Carga total de trabajo 174 horas**

### **ANALISIS DE RIESGOS**

#### **DIAGRAMA DE GANTT** 4 horas  $100$ exis children villagenden militariserin **NAMEROUS** VANADORS 13 iue 05/10/15 vie 04/10/15 10 **Bienkrings vienstands an** vie 04/10/15 lun 07/10/15 15 r 08/10/13 dom 10/11/1 Vie 11/10/13 dom 13/10/13 18 **SAFE AREAM AS MATH AM ANTARY**  $\sim$ ion<br>manual software 31 dias dom 10/11/13 lun 09/12/13 26 1 disc dom 10/11/13 min 13/11/13 26 للمراجع وتستنب lue 14/11/13 são 16/11/13 28

sib 16/11/13 jue 21/11/13 29

Ve 22/11/13 685 23/11/13 30 **CONTRACTOR** COMMANDANCE one processor a come a presentativa de processor a 2 días<br>Prince de la días de 2 días de 27/11/13 mar 26/11/13 32<br>ucción del AD v los 5 días

dom 01/12/13 lun 09/12/13 35

mié 11/12/13 lun 13/01/14<br>mié 11/12/13 dom 15/12/13 36<br>lun 16/12/13 dom 22/12/13 38

2 días sáb 30/11/13 dom 01/12/13 34

4 horas<br>5 horas

-<br>Shoras

10 hora

23 horas<br>10 horas<br>10 horas

1 horas

lo Sdias

Revisión de la documentación 23 días - Jun 23/12/13 Jun 13/01/14 39

uebas y reparación del

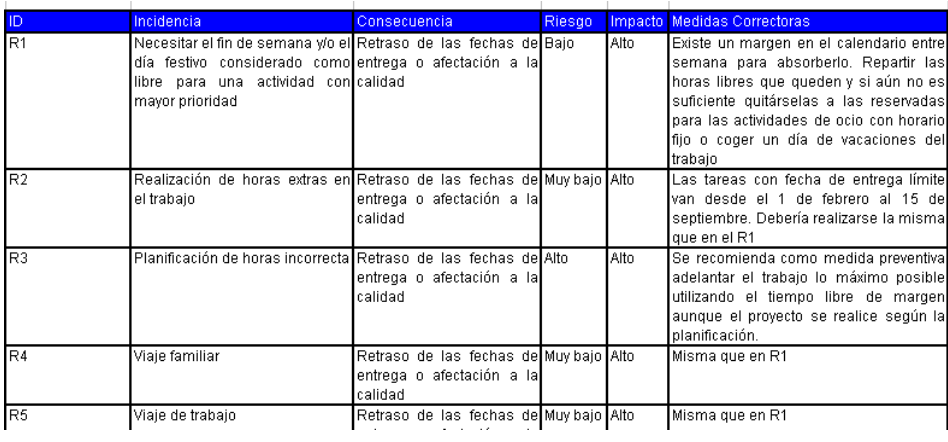

### $\blacksquare$  UOC **B.1 REQUISITOS DE LA BD**

#### ESPECIFICACIONES

- Escalable
- Log de las acciones
- Facilidad de integración con el resto del sistema
- Procedimientos como única forma de acceso a la información

#### REGLAS DEL JUEGO

- Se dan 5 vidas gratuitas válidas durante 24 horas
- Se pueden pedir vidas a amigos o comprarlas
- Hay que superar varios niveles. Un reto en cada uno
- Las vidas compradas no caducan y también pueden cederse
- Se pueden comprar ayudas que facilitan la superación de un nivel
- Una ayuda es para un solo nivel y un nivel puede tener varias ayudas
- Se puede jugar en varias plataformas móviles i navegadores web
- Control de compras tanto vidas como ayudas
- Gestión de Niveles, usuarios en cada nivel, número de intentos para superar el nivel
- Información de usuarios, interconexión con las redes sociales y sus plataformas de juego

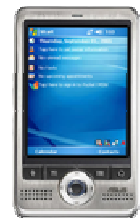

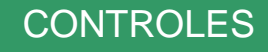

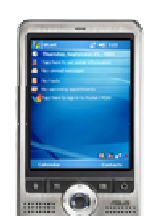

## **B.2 CASOS DE USO**

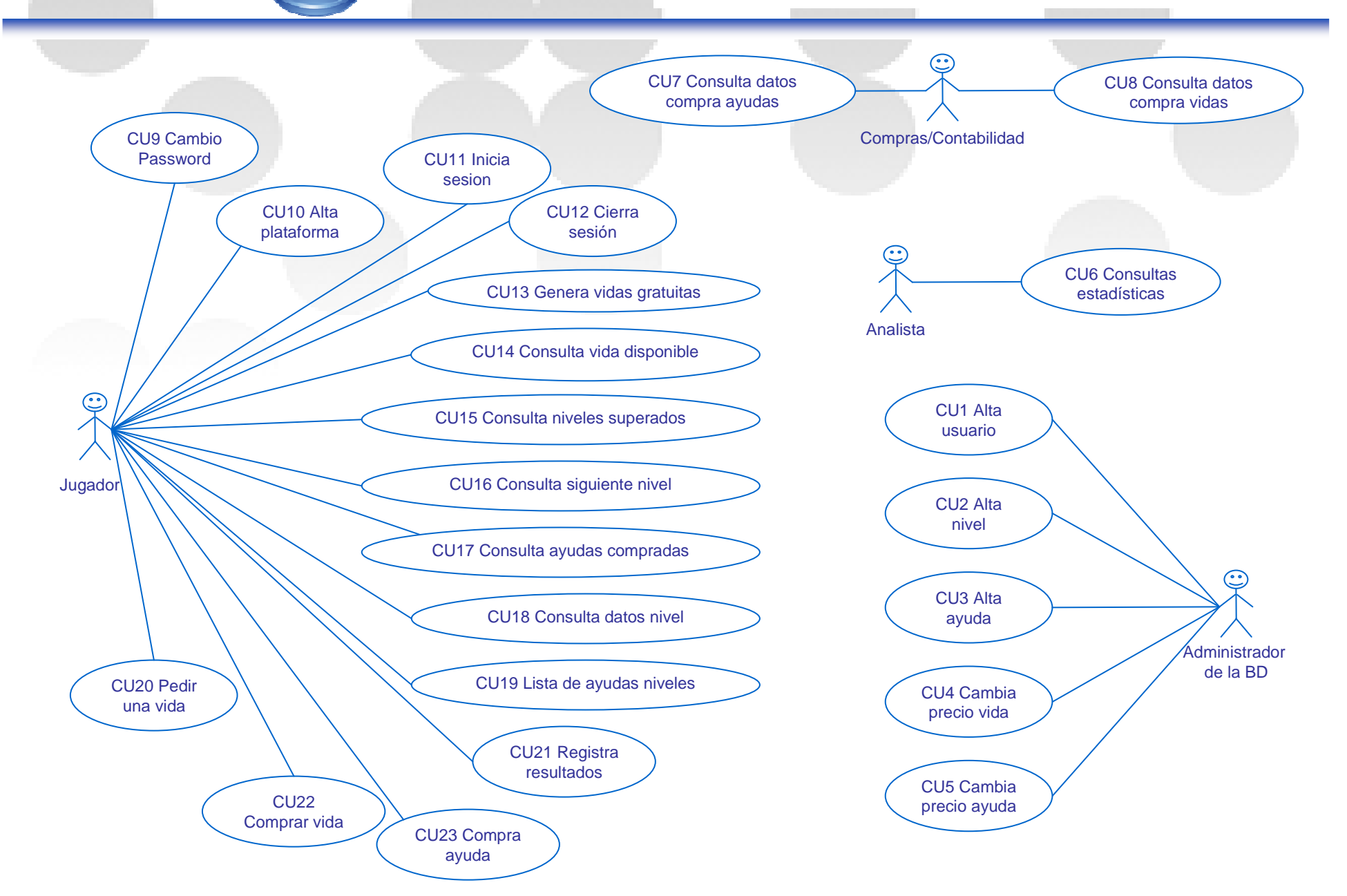

 $-$  UOC

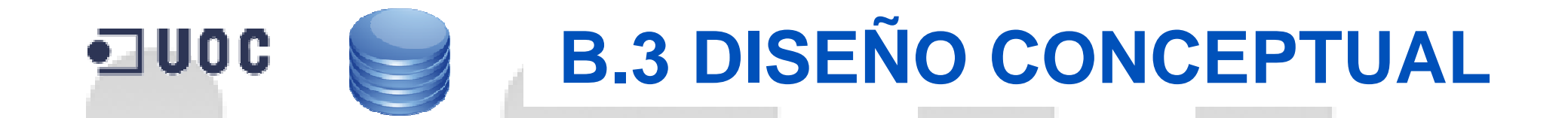

### **DEFINICION DE ELEMENTOS**

**Tipos de Entidades** 

**Relaciones** 

**Cardinalidades**

**Diagrama UML**

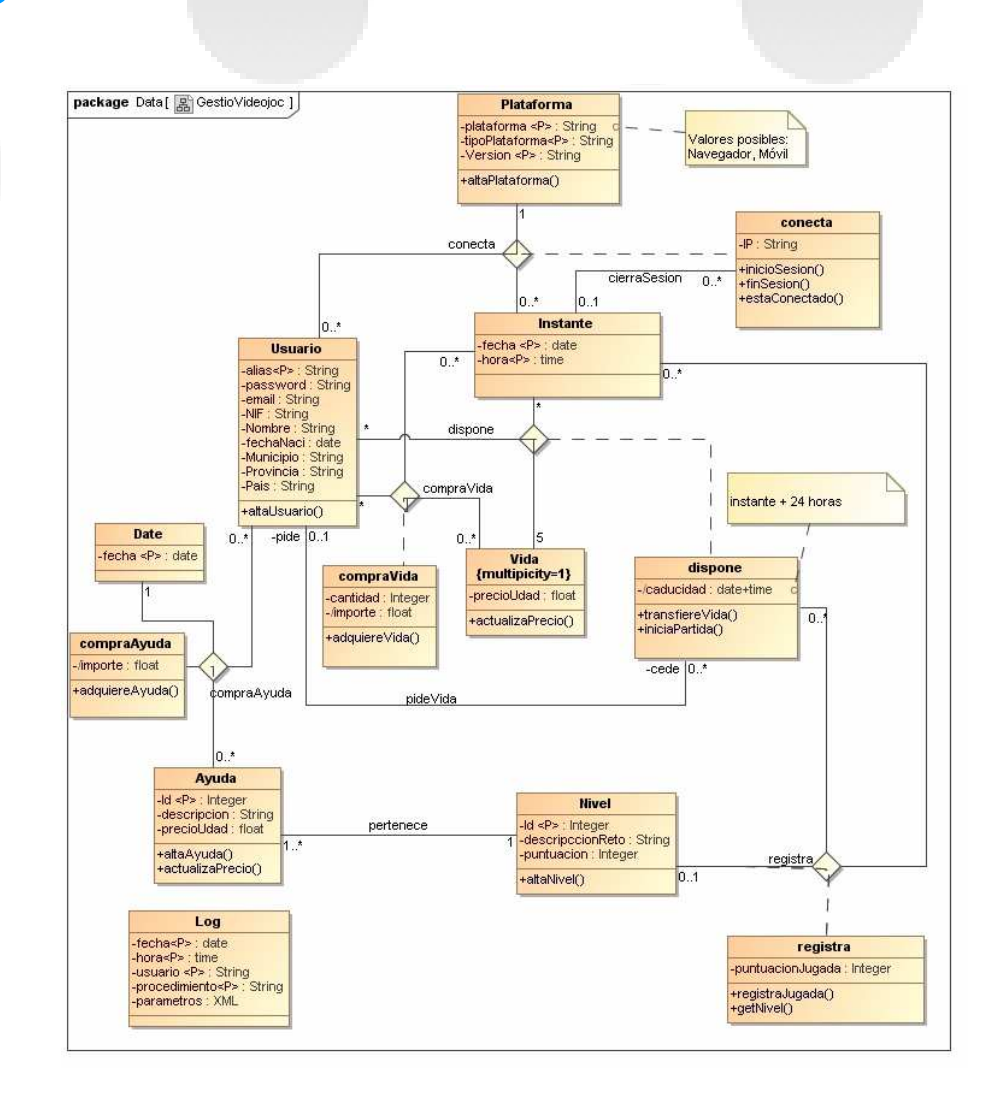

## **B.5 DISEÑO LOGICO**

## **TRANSFORMAR EL DISEÑO CONCEPTUAL AL LÓGICO**

#### **Tipos de entidades a entidades**

**Relaciones a campos o entidades**

**Claves primarias**

 $\blacksquare$ uoc

**Claves foráneas**

Usuario (alias, password, email, NIF, nombre, apellido1, apellido2, fechaNacimiento, domicilio, municipio, provincia, pais)

Plataforma (ID, plataforma, tipoPlataforma, version)

Conecta (usuario, dialnicio, horalnicio, idPlataforma, diaFin, horaFin, IP) (usuario) es clave foránea de Usuario {idPlataforma} es clave foránea de Plataforma

Dispone (idVida, usuario, caducidad) fusuario) es clave foránea de Usuario

Vida (precioUdad)

PideVida (idVida, usuarioCede, usuarioPide) fusuario Pide, usuario Cede es clave foránea de Usuario fidVida) son claves foráneas de Dispone

CompraVida (fechaCompra, horaCompra, usuario, cantidad, importe) {usuario} es clave foránea de Usuario

Nivel (id. reto, puntuación)

Ayuda (id. nivel, descripción, precio) fnivel) es clave foránea a Nivel

CompraAyuda (usuario, ayuda, fechaCompra, importe) {usuario} es clave foránea de Usuario {ayuda} es clave foránea de Ayuda

Registra (fechaJugada, horaJugada, usuario, idVida, nivel, puntuaciónJugada) { idVida} es clave foránea de Dispone { usuario} es clave foránea de Usuario. {nivel} es clave foránea de Nivel

Log (fechaLlamada, horaLlamada, usuario, procedimiento, parametros, resultado)

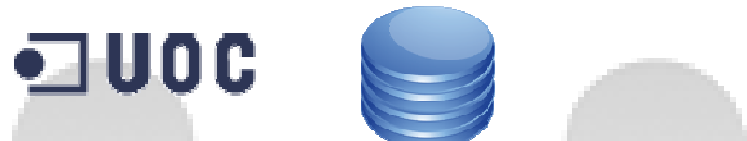

## **B.6 DISEÑO FISICO**

### **LENGUAJE SQL ORACLE 11g**

#### **Tablas**

**Vistas**

**Secuencias**

**Desencadenantes**

**Funciones**

**Procedimientos**

**Procedimiento de pruebas**

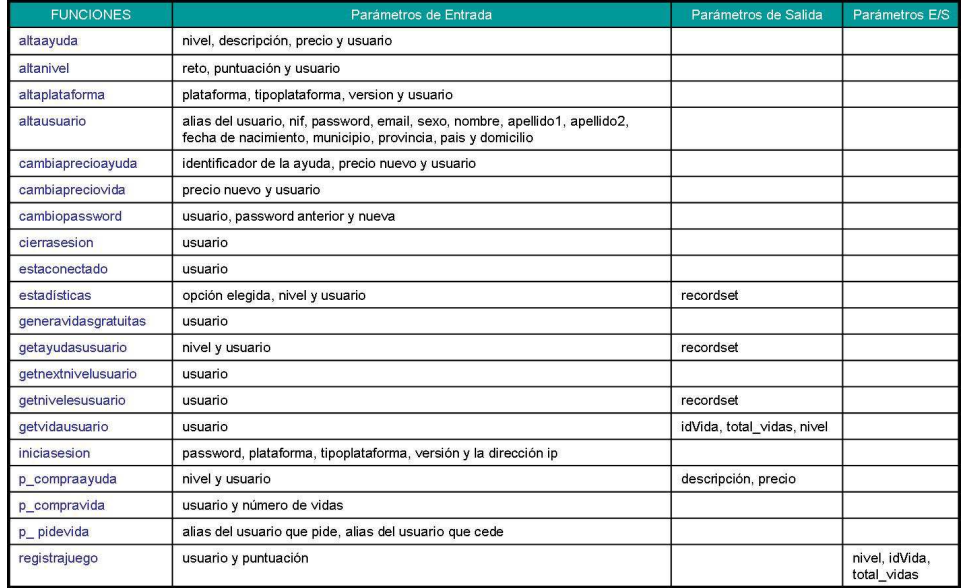

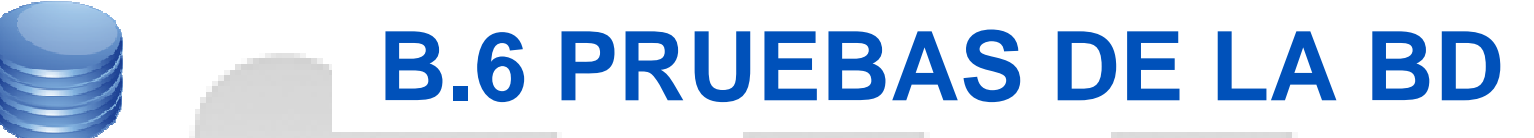

**alopezjuan\_PAC2\_Pruebas.sql**

#### **CREATE PROCEDURE PRUEBAS()**

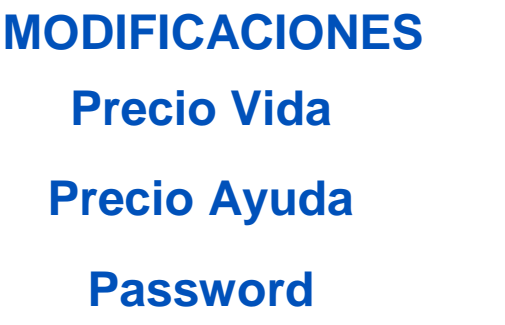

 $\n **U0C**\n$ 

 **Ayuda UsuarioNivel**

**SESIONIniciaCierra**

 **ALTAS CHEQUEO ERRORES Password incorrecta Conexión no iniciadaInicio 2ª conexiónPedir o ceder sin vidas**

**Exec Pruebas() Select <Tablas>** **Ejecuta la Batería de pruebas**

**Listado del contenido de las tablas después de ejecutar**

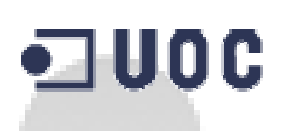

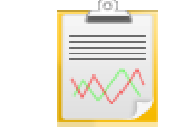

## **C.1 REQUISITOS DEL AD**

#### ANALISIS DE SESIONES

Estudio del tiempo medio de juego, o de a qué horas se conectan más usuarios

#### ANALISIS DE JUGADAS

Numero de jugadas por edad, sexo, que nivel se ha jugado con más vidas compradas

#### ANALISIS DE COMPRAS

Importe y número de compras, por nivel y por sexo, porcentaje de usuarios que gastan dinero

#### ANALISIS DE AMISTAD

que porcentajes de usuarios ceden, cuantos piden, cuantas vidas son compradas, cuantas son gratuitas

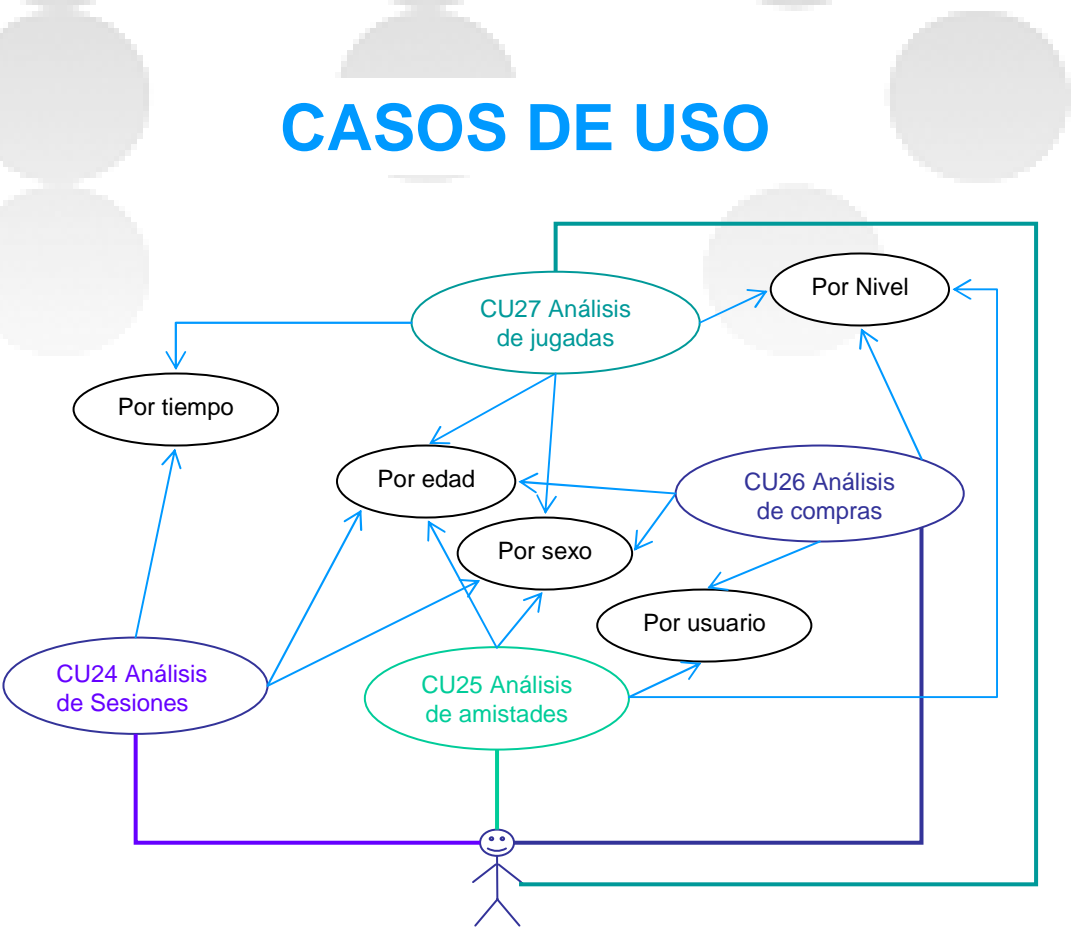

Administrador/Responsable

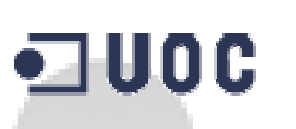

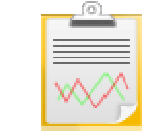

## **C.2 DISEÑO CONCEPTUAL**

## **ELEMENTOS DE ANÁLISIS**

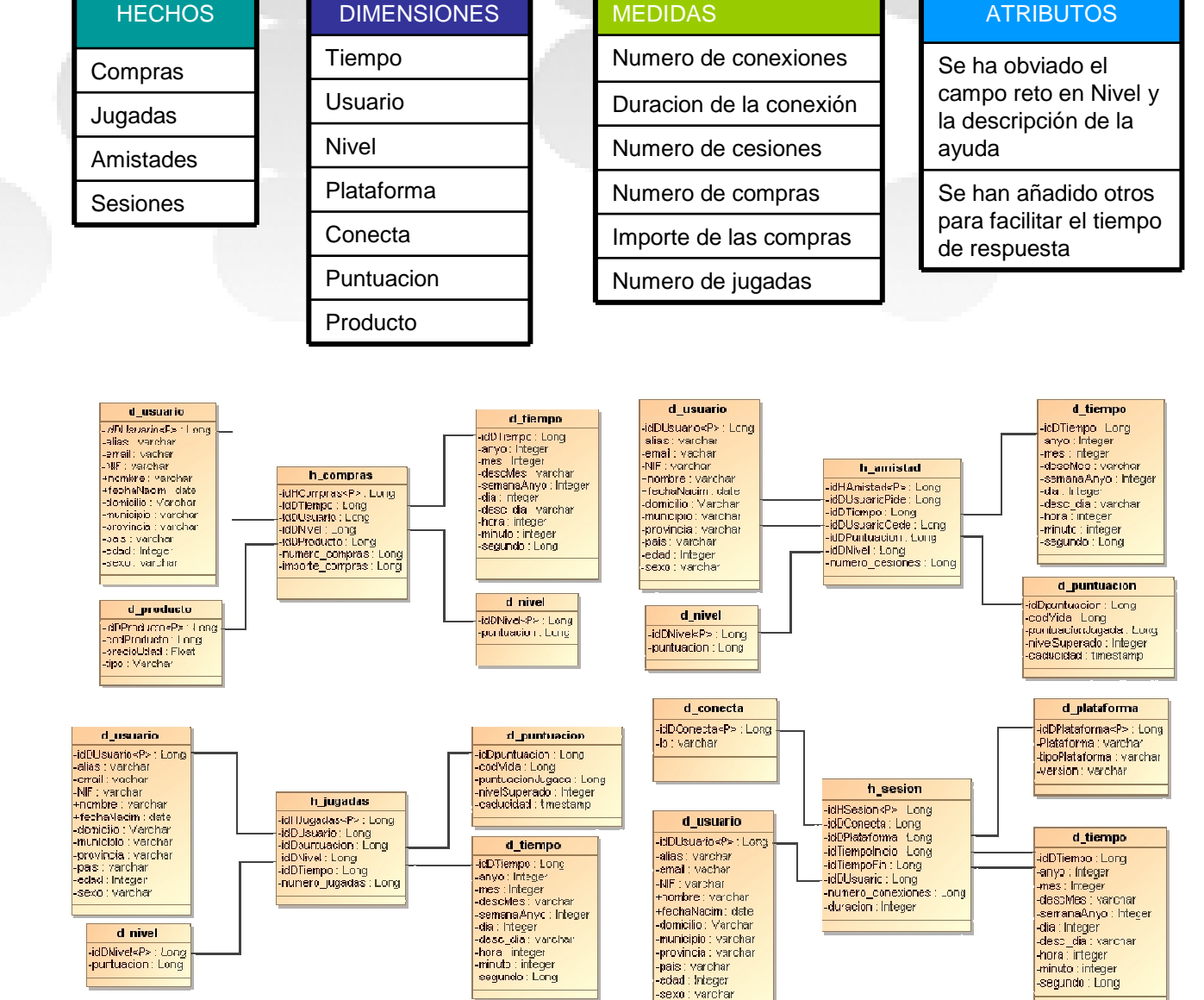

**DIAGRAMASUML**

### **C.3 DISEÑO LOGICO Y FISICO** $-$ **UOC**

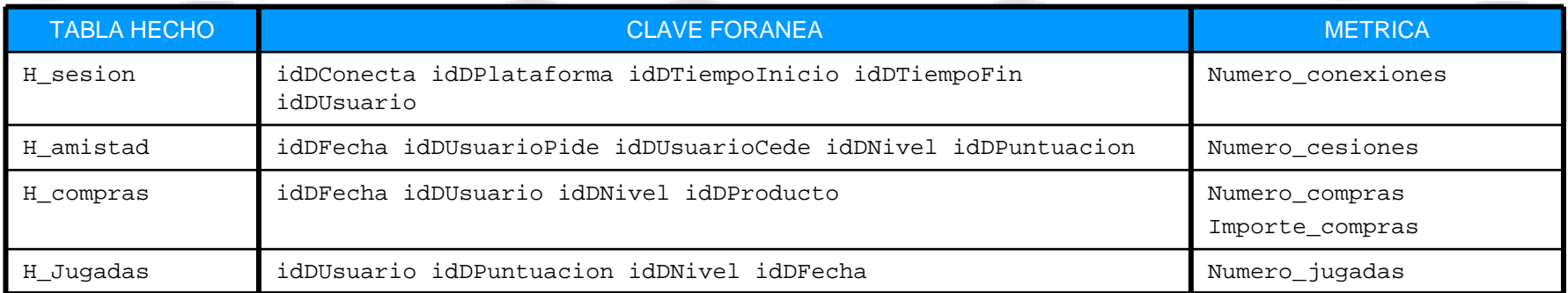

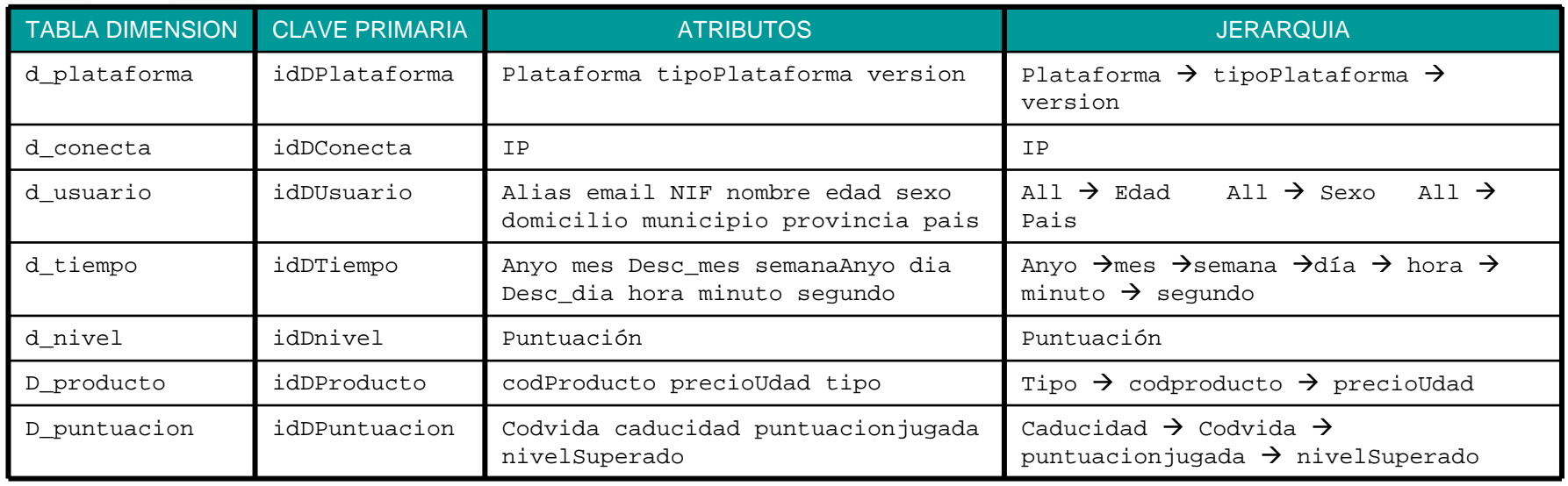

### **IMPLEMENTACION EN SQL ORACLE 11gTablas, secuencias y desencadenantes**

## **C.4 PROCESOS ETL**

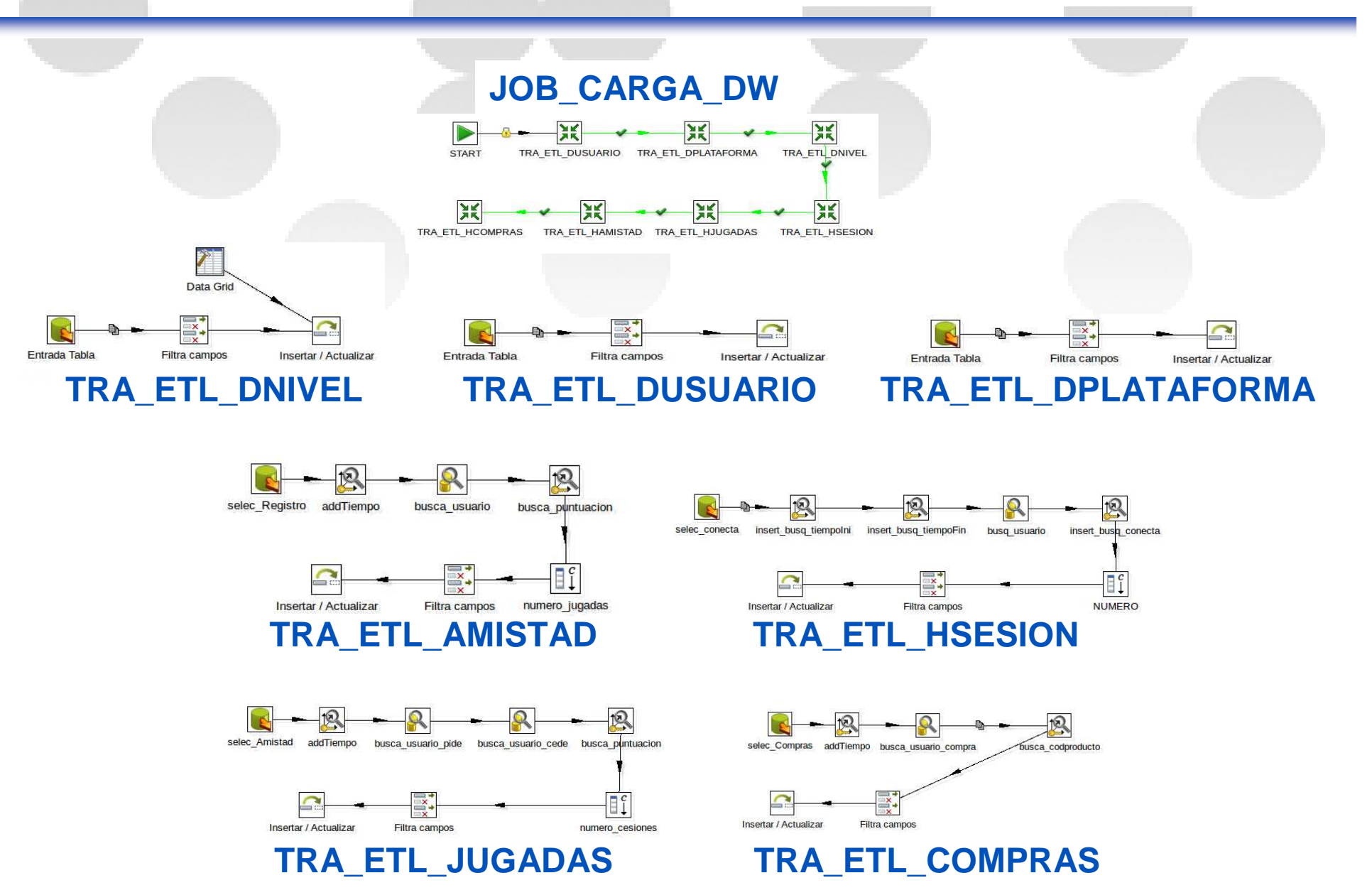

 $\n **U0C**\n$ 

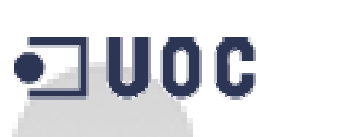

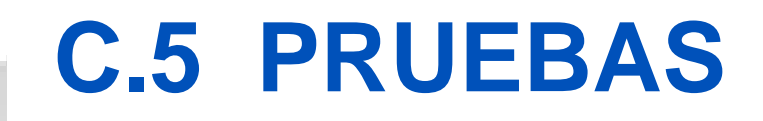

## **DISEÑO DE UN CUBO CON PSW**

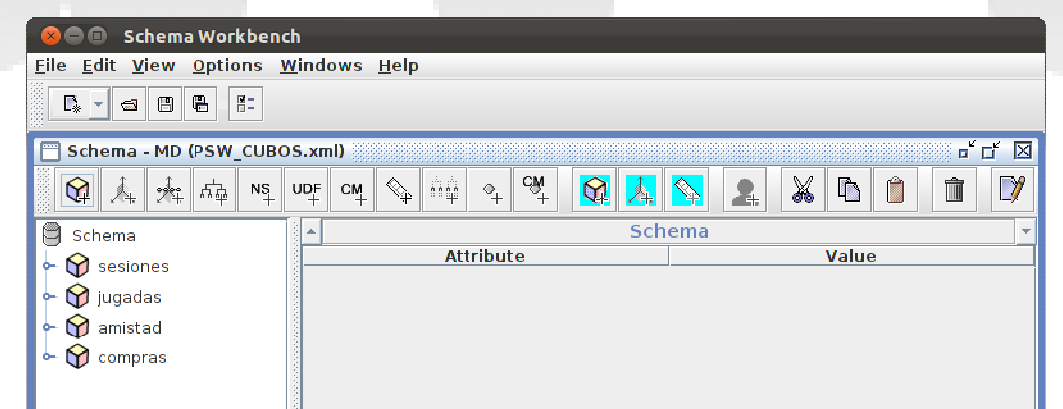

#### **PSW\_CUBOS.xml**

#### **PUBLICACION Y ANALISIS EN PENTAHO**

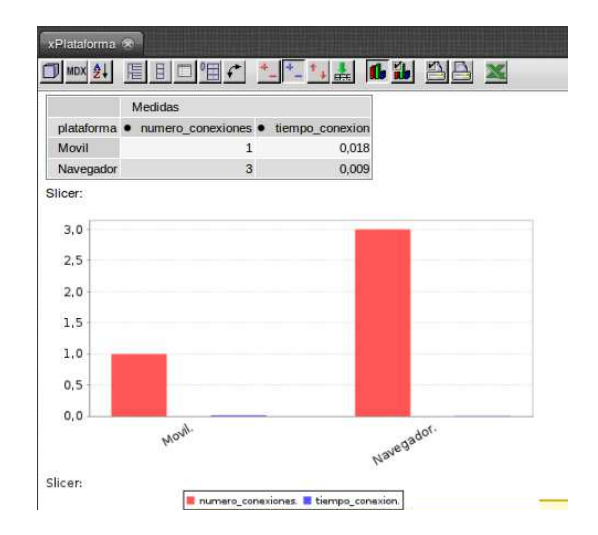

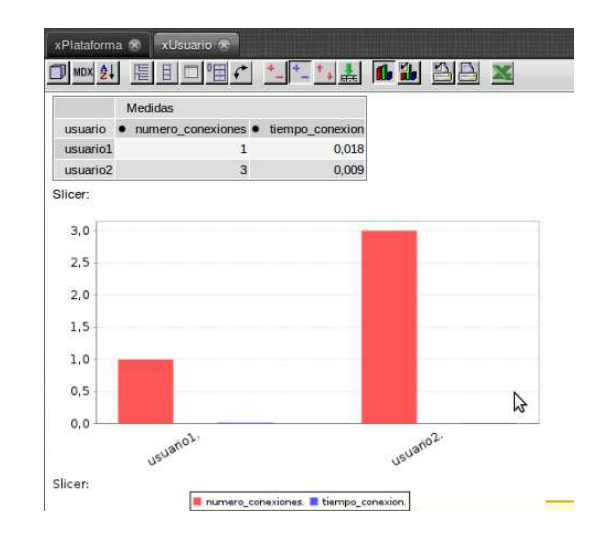

# **QUOC CONOMICAL DIVALORACION ECONOMICA**

### **ESTIMADA**

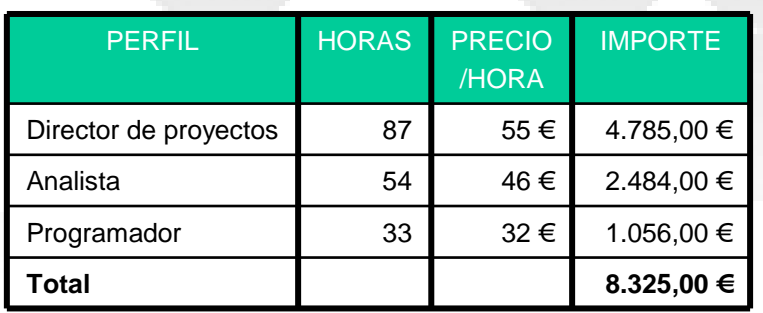

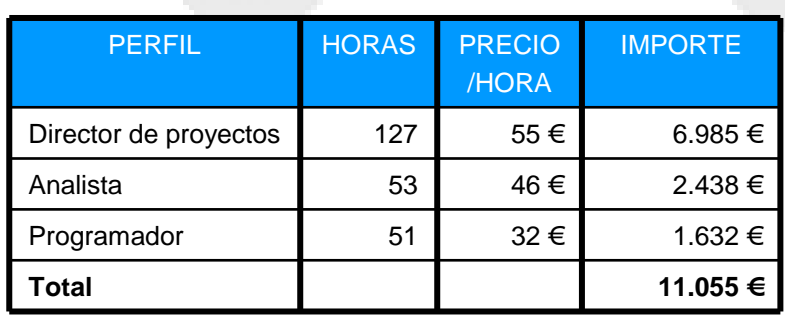

**REAL**

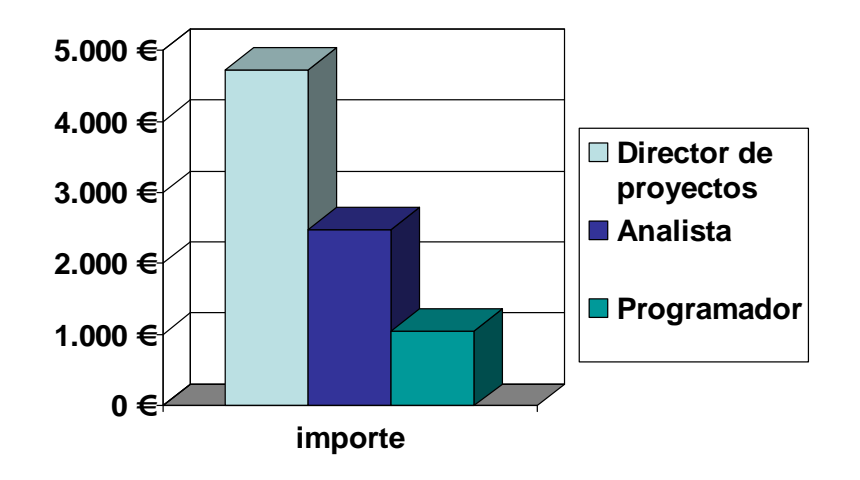

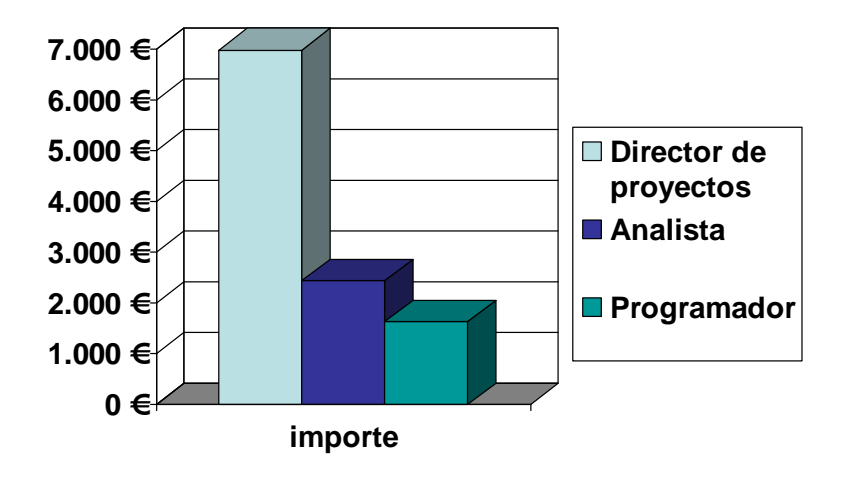

### $-100C$ **E CONCLUSIONES**

**Este PFC me ha permitido abordar un proyecto desde todas las áreas, cosa que no siempre es posible**

**He adquirido más experiencia sobre todo en el cálculo del número de horas que cuesta realizar cada actividad**

**Se ha logrado entregar los productos planificados en cada PAC a pesar de la desviación de tiempos.**

> PAC3 El almacén de datosPAC2 La base de datosPAC1 La Planificación

## **MUCHAS GRACIAS POR SU ATENCIÓN**